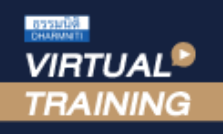

้บริษัท ฝึกอบรมและสัมมนาธรรมนิติ จำกัด

e-Withholding Tax e-Withholding Tax

**CPA นับชั วโมงแบบไม่เป็นทางการได้ ่**

\*เงื่ อนไขตามที่ สภาวิชาชีพบัญชีกําหนด

**SCAN เพื่อจองสัมมนา**

**สงวนลิขสิทธิ์ รหัส 21/5127Z**

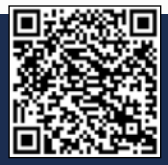

 $\sim$ 

# **ระบบภาษีหัก ณ ที่จ่าย อิเล็กทรอนิกส์**

*Update e-Withholding Tax ตามประกาศอธิบดีกรมสรรพากร เกี่ยวกับภาษีเงินได้ (ฉบับที่ 438) เรื่อง กําหนดแบบแสดงรายการเกี่ยวกับภาษีเงินได้บุคคลธรรมดาหัก ณ ที่จ่าย ลงวันที่ 21 กันยายน พ.ศ.2566 (ภ.ง.ด.1 ภ.ง.ด.1 ก และ ภ.ง.ด.1 ก พิเศษ)*

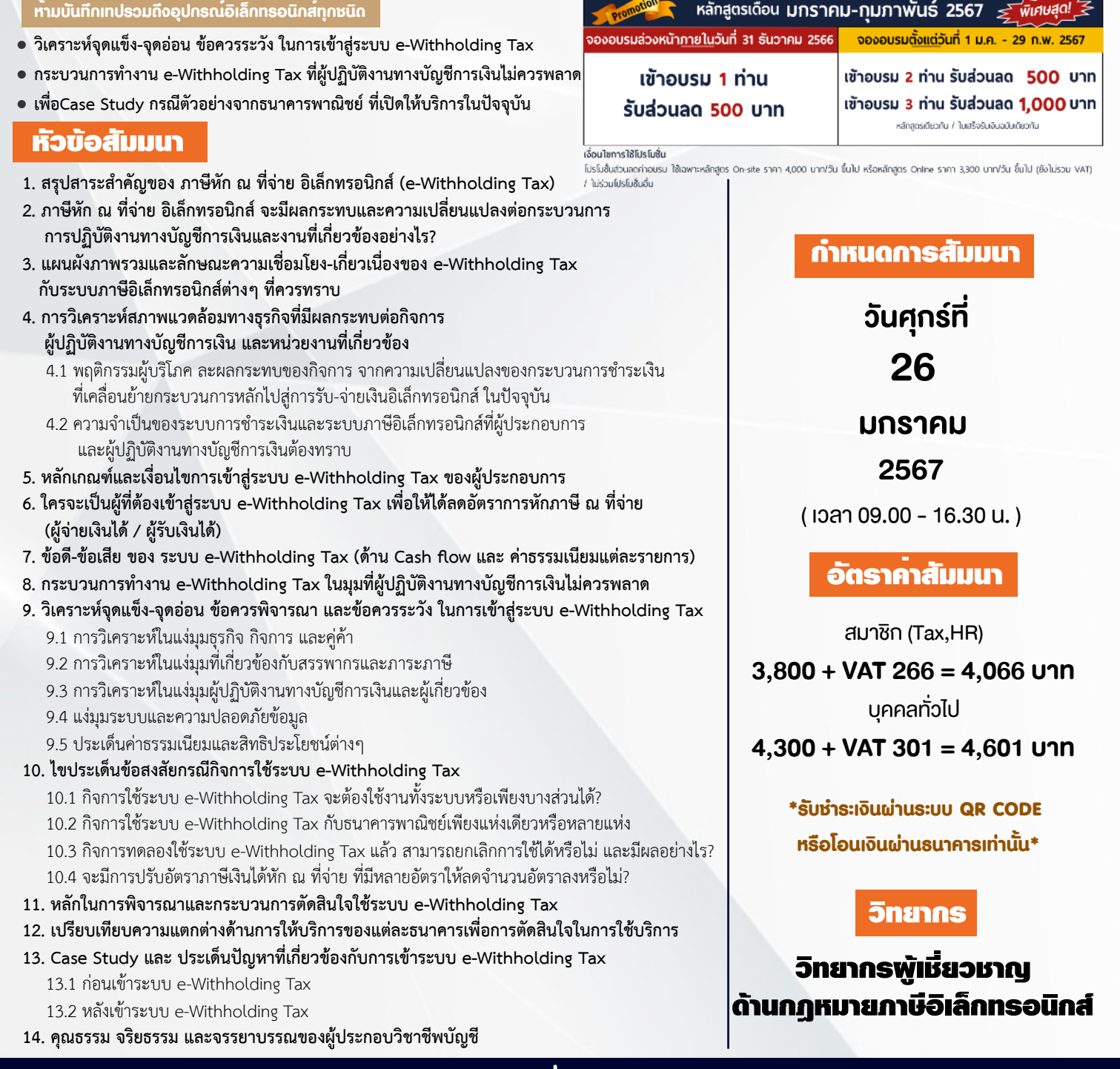

#### จองอบรมออนไลนที่ www.dst.co.th Call center 02-555-0700 กด 1, มือถือ 086-325-1614

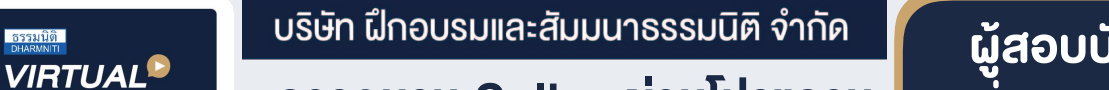

การอบรม Online ผานโปรแกรม **ZOOM O** 

### ผูสอบบัญชีรับอนุญาต นับชั่วโมงแบบไมเปนทางการได

(เงื่อนไขเป็นไปตามที่สภาวิชาชีพฯ กําหนด)

# ี่ vั้นต<sub>้</sub>อนการสมัครและเข้าใช้งาน

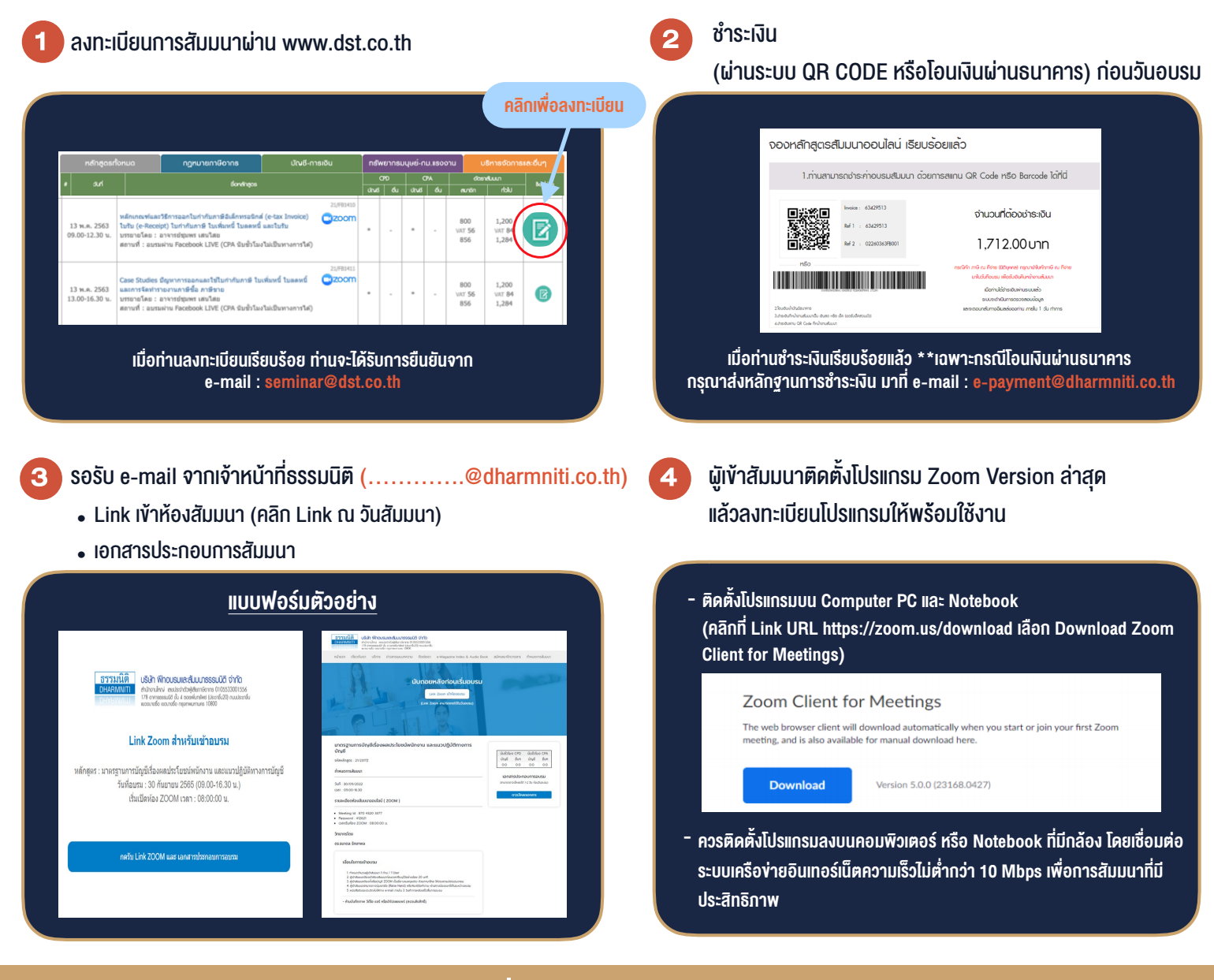

## เงื่อนไขการเขาอบรม

1. กำหนดจำนวนผูเขาสัมมนา 1 ทาน / 1 User

**TRAINING** 

- 2. ผูเขาสัมมนาตองเขาหองสัมมนากอนเวลาที่ระบุไวอยางนอย 20 นาที
- 3. ผูเขาสัมมนาตองตั้งชื่อบัญชี ZOOM เปนชื่อ-นามสกุลจริง ดวยภาษาไทยใหตรงตามบัตรประชาชน
- 4. ผูเขาสัมมนาสามารถกดปุมยกมือ (Raise Hand) พิมพ์ข้อคำถามผ่ามช่องทางแชทได้ในระหว่างการอบรม
- 5. หนังสือรับรองจะจัดสงใหทาง e-mail ภายใน 3 วันทำการ หลังเสร็จสิ้นการอบรม
- 6. เมื่อทานชำระเงินบริษัทฯจะสง Link การเขาสัมมนาและไฟลเอกสาร ้ ส่วงหน้า 3 วันทำการก่อนวันสัมมนา โดยทางบริษัทฯ ขอสงวนสิทธิ์ ในการยกเลิกและคืนเงินทุกกรณี

- ห้ามบันทึกภาพ วีดีโอ แชร์ หรือนำไปเผยแพร่ (สงวนลิขสิทธิ์) -

### **สํารองที่นั่งออนไลน์ที่ www.dst.co.th Call center 02-555-0700 กด 1**